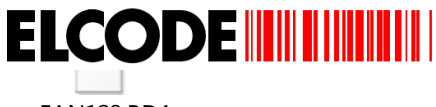

# Strichcode- /2D-Code Lösung "EAN128-Checker" **fürs mobile Terminal BHT-800**

**Version 1.4** 

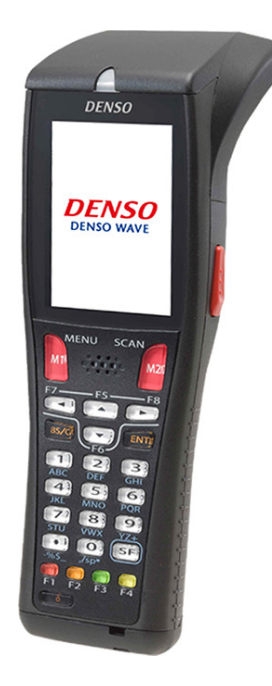

- Der Logistik-Code für Handels- und Transporteinheiten heisst **UCC/EAN-128**
- Jedes Datenelement besteht aus einer 2- bis 4-stelligen Kennzahl (**Application Identifier, AI**) und einem nachfolgenden **Datenfeld**, dessen Länge und Charakteristik durch den AI vordefiniert wird.
- Die Datenfelder können in beliebiger Reihenfolge im Barcode oder 2D-Code stehen.
- Die hier beschriebene Software "EAN128-Checker" liest Barcode und 2D-Code und prüft, ob es sich um einen korrekten UCC/EAN-128 Code handelt. Die einzelnen Datenfelder und AI's werden übersichtlich angezeigt. Ist der gelesene Code falsch, werden Hinweise gemacht, wo der Fehler liegt.
- In der Schweiz ist GS1 in Bern für die Normierung des UCC/EAN-128 zuständig. Als Grundlage für den "EAN128-Checker" diente die GS1-Broschüre "GS1-128 Symbologie" welche auf www.gs1.ch heruntergeladen werden kann. Es ist nicht ausgeschlossen, dass in der Zwischenzeit neue AI's definiert wurden. Diese können jederzeit in den "EAN128-Checker" integriert werden.
- Die Software liest die meisten Barcode- und 2D-Code-Typen, auch wenn diese keine EAN-128 Datenstruktur aufweisen. Der gelesene Code-Typ, der Inhalt und die Codelänge werden angezeigt.

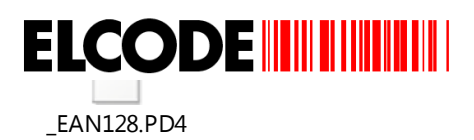

Ident- und Datenfunk-Systeme

9430 St.Margrethen

# **Inhaltsverzeichnis**

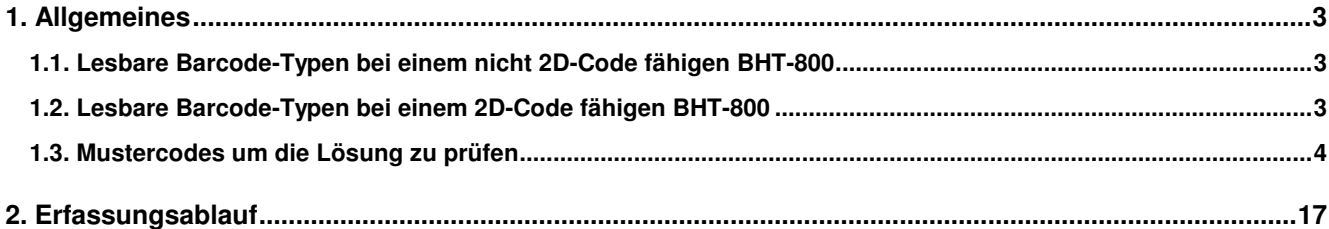

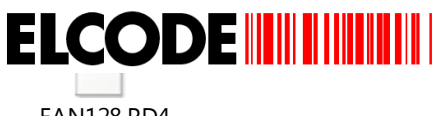

## **1. Allgemeines**

**1.1. Lesbare Barcode-Typen bei einem nicht 2D-Code fähigen BHT-800** 

A EAN-13 B EAN-8 C UPC N Codabar I ITF (Interleaved 2/5) H STF (Standard 2/5) M Code39 L Code93 K Code128 W GS1-128 (EAN128) R RSS (GS1 DataBar)

**1.2. Lesbare Barcode-Typen bei einem 2D-Code fähigen BHT-800** 

A EAN-13 B EAN-8 C UPC N Codabar I ITF (Interleaved 2/5) M Code39 L Code93 K Code128 W GS1-128 (EAN128) R RSS (GS1 DataBar) Q QR-Code Q Mikro-QR-Code Z DataMatrix X MaxiCode Y PDF417

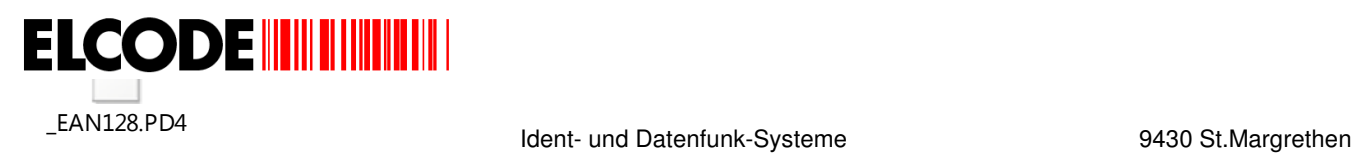

#### **1.3. Mustercodes um die Lösung zu prüfen**

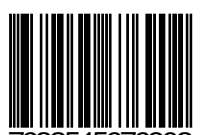

.

545676902 EAN-13

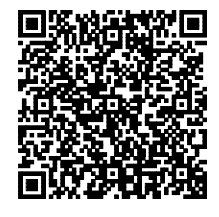

208-stelliger QR-Code

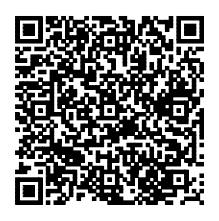

198stelliger QR-Code

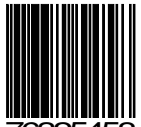

.

.

76325458 EAN-8

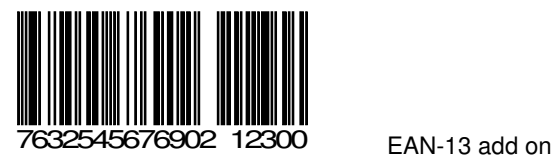

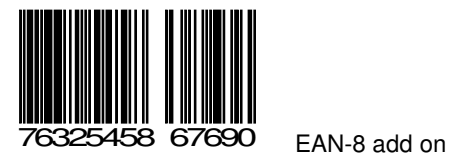

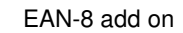

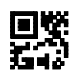

.

Mikro QR-Code

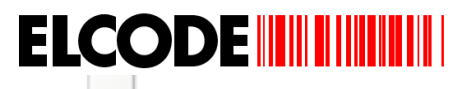

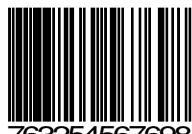

4567698 <sub>UPC-A</sub>

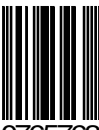

.

.

.

.

765763 UPC-E

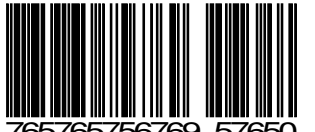

765765756769 57650 UPC-A add on

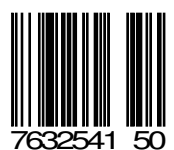

50 UPC-E add on

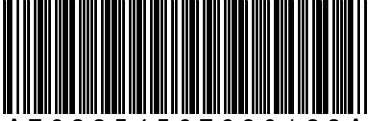

A 7 6 3 2 5 4 5 6 7 6 9 0 1 2 3 A Codabar

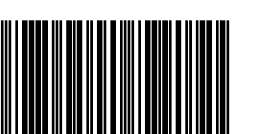

76325456769008 ITF

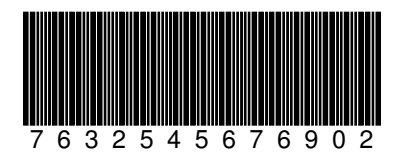

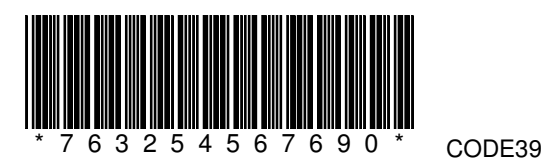

7 6 3 2 5 4 5 6 7 6 9 0 2 STF (wird mit dem 2D-Code fähigen BHT-800 nicht gelesen)

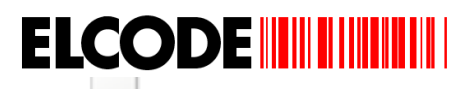

.

\_EAN128.PD4 Ident- und Datenfunk-Systeme 9430 St.Margrethen

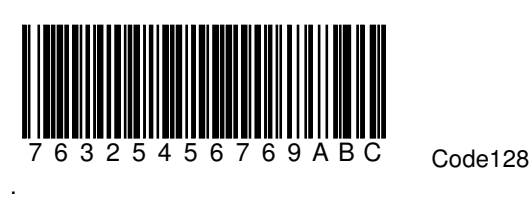

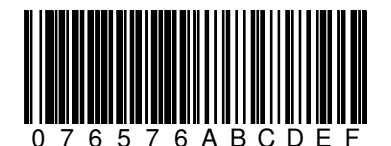

0 7 6 5 7 6 A B C D E F EAN128 (falsche Datenstruktur)

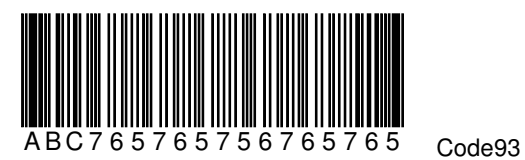

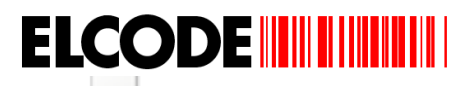

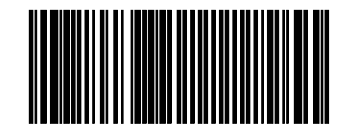

 (00)376123450000000016 00=Serial Shipping Container Code SSCC (18-stellig numerisch)

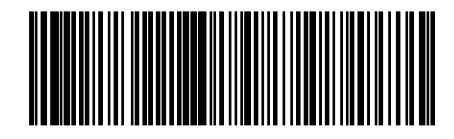

(01)07610100538711(15)030521(10)1234 01=Global Trade Item Number (14-stellig numerisch) 15=Mindesthaltbarkeitsdatum (6-stellig numerisch) 10=Los- / Chargennummer (max. 20-stellig alphanumerisch)

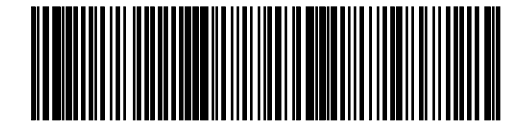

(02)07610100538711(10)1234!(15)030521(37)04

02=GTIN Identifikation von Handelseinheiten enthalten in einer Transporteinheit (14-stellig numerisch) 10=Los- / Chargennummer (dieses Feld kann max. 20 Stellen lang sein, da es kürzer ist und nicht am Schluss steht,

muss das Feld mit dem FNC1-Zeichen (ASCII 29) abgeschlossen werden !)

!= FNC1-Zeichen welches ein variables Feld abschliesst

15=Mindesthaltbarkeitsdatum (6-stellig numerisch)

37=Anzahl in der Transporteinheit enthaltenen Einheiten (max. 8-stellig numerisch)

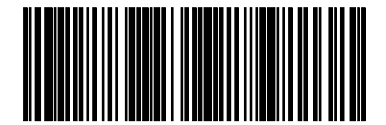

(01)07612345678900(11)990331 01= Global Trade Item Number (14-stellig numerisch) 11=Herstellungsdatum (6-stellig numerisch)

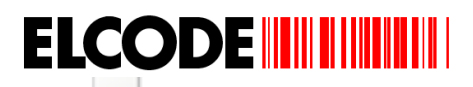

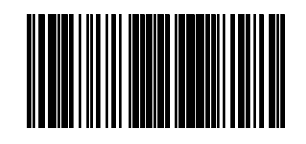

 (410)7612345999104 (13-stellig numerisch) 410=Global Location Number des Warenempfängers (bezeichnet die Lieferadresse)

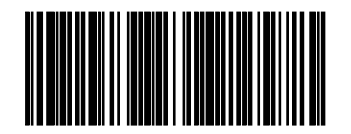

(01)97612345678900(30)16 01=Global Trade Item Number (14-stellig numerisch) 30=Menge in Stück (max. 8-stellig numerisch)

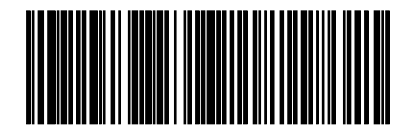

(01)97612345678900(3103)012765

01=Global Trade Item Number (14-stellig numerisch) 3103=Nettogewicht (310) in kg mit 3 Nachkomma-Stellen (12,765 kg) (6-stellig numerisch)

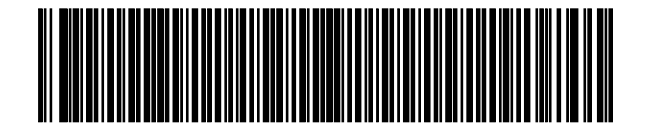

(01)07612345678900(10)128XA 01=Global Trade Item Number (14-stellig numerisch) 10=Los- / Chargennummer (max. 20-stellig alphanumerisch)

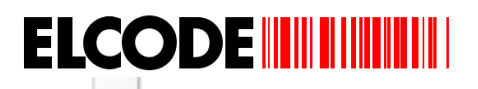

\_EAN128.PD4 Ident- und Datenfunk-Systeme 9430 St.Margrethen

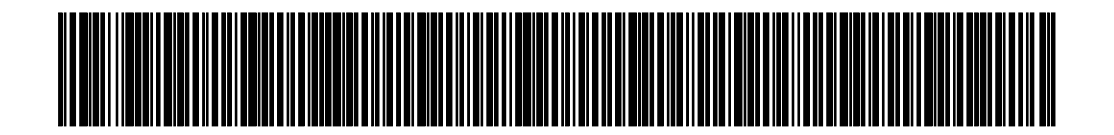

(10)8!(21)4!(22)7!(23)6!(240)4!(241)6!(250)5!(251)6!(30)8!(37)6 (dieser Code ist für das 2D-Code-fähige BHT-800 zu lang) != FNC1-Zeichen welches ein variables Feld abschliesst

10=Los-/ Chargennummer (max. 20-stellig alphanumerisch)

21=Seriennummer (max. 20-stellig alphanumerisch)

22=Zusatzcode des HIBCC Systems (max. 29-stellig alphanumerisch)

23=Chargennummer (max. 19-stellig numerisch)

240=Zusätzliche Produktidentifikation des Herstellers (max. 30-stellig alphanumerisch)

241=Kundenteilenummer (max. 30-stellig alphanumerisch)

250=Seriennummer eines integrierten Bauteiles (max. 30-stellig alphanumerisch)

251=Bezug auf die Ursprungseinheit (max. 30-stellig alphanumerisch)

30=Menge in Stück (max. 8-stellig numerisch)

37=Anzahl in der Transporteinheit enthaltenen Einheiten (max. 8-stellig numerisch)

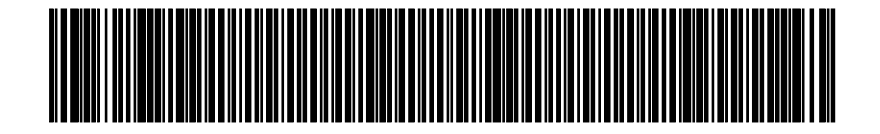

(3900)8!(3910)1238!(3920)4!(3930)1232!(400)7

!= FNC1-Zeichen welches ein variables Feld abschliesst

3900=fälligerBetrag (max. 15-stellig numerisch)

3910=fälliger Betrag mit 3-stelligem Währungscode (max. 18-stellig numerisch)

3920=zu zahlender Betrag (max. 15-stellig numerisch)

3930= zu zahlender Betrag mit 3-stelligem Währungscode (max. 18-stellig numerisch)

400=Bestell-/ Auftragsnummer des Warenempfängers (max. 30-stellig alphanumerisch)

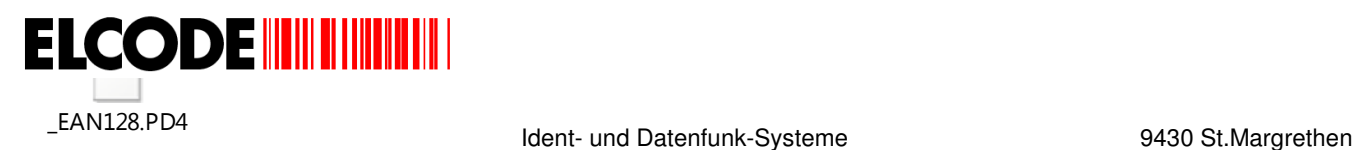

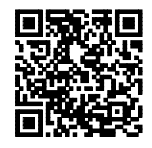

(00)123456789012345678(01)12345678901234(02)12345678901234(10)Dies ist eine Charge 00 Serial Shipping Container Code SSCC (18-stellig numerisch) 01 Global Trade Item Number (14-stellig numerisch) 02 GTIN Identifikation von Handelseinheiten enthalten in einer Transporteinheit (14-stellig numerisch) 10 Los- / Chargennummer (max. 20-stellig alphanumerisch)

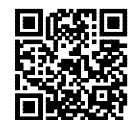

(11)111111(12)111111(13)111111(15)111111(17)111111(20)12(21)Eine Serienummer

- 11 Herstellungsdatum (6-stellig numerisch)
- 12 Fällikeitsdatum (6-stellig numerisch)
- 13 Packdatum (6-stellig numerisch)
- 15 Mindesthaltbarkeitsdatum (6-stellig numerisch)
- 17 Verfalldatum (6-stellig numerisch)
- 20 Produktevariante (6-stellig numerisch)
- 21 Seriennummer (6-stellig numerisch)

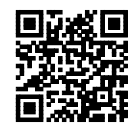

(22)Zusatzcode des HIBCC Systems (max. 29-stellig alphanumerisch)

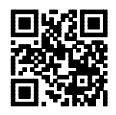

(23)Chargennummer **(wird abgelehnt da nur Zahlen möglich sind)** (23)1234567890123456789

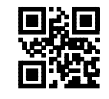

(max. 19-stellig numerisch)

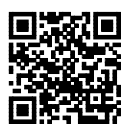

(240)Zusatz Produkteidentifikation 240 Zusätzliche Produktidentifikation des Herstellers (max. 30-stellig alphanumerisch)

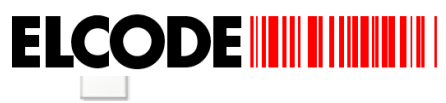

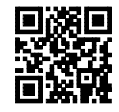

(241)Kundenteilenummer (max. 30-stellig alphanumerisch)

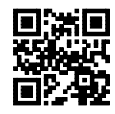

(250)Seriennummer Bauteil (max. 30-stellig alphanumerisch) 250 Seriennummer eines integrierten Bauteiles

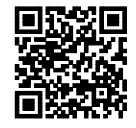

(251)Bezug auf die Ursprungseinheit (max. 30-stellig alphanumerisch)

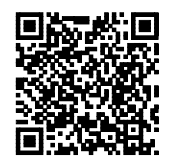

(3101)123456(3112)123456(3123)123456(3134)123456(3145)123456(3156)123456(3167)123456(3200)123456(3211)123 456(3222)123456(3233)123456(3244)123456(3255)123456(3266)123456(3277)123456(3288)123456(3299)123456(3500) 123456(3511)123456(3522)123456

Verschiedenste Mengen- und Massangaben mit unterschiedlichen Nachkommastellen

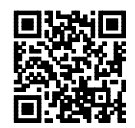

(3566)123456(3577)123456(3600)123456(3611)123456(3644)123456(3655)123456(3666)123456

Verschiedenste Mengen- und Massangaben mit unterschiedlichen Nachkommastellen

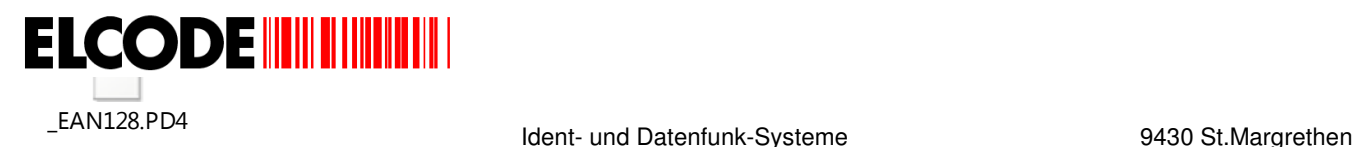

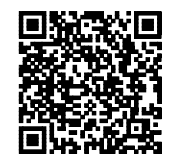

(3401)123456(3412)123456(3423)123456(3434)123456(3445)123456(3456)123456(3467)123456(3477)123456(3488)123 456(3499)123456(3533)123456(3544)123456(3555)123456(3622)123456(3633)123456(3677)123456(3688)123456(3699) 123456

Verschiedenste Mengen- und Massangaben mit unterschiedlichen Nachkommastellen

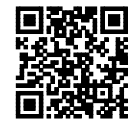

(3300)123456(3311)123456(3322)123456(3333)123456(3344)123456(3355)123456(3366)123456

Verschiedenste Mengen- und Massangaben mit unterschiedlichen Nachkommastellen

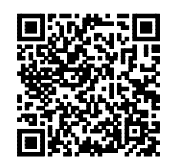

(3372)123456(37)12345678(3902)123456789012345(3911)005123456789012345(3921)123456789012345(3933)9871234 56789012345(400) Auftragsnummer Empfaenger

3372 Kilogram pro Quadratmeter 2 für Nachkommastellen (6-stellig numerisch) 37 Anzahl in der Transporteinhalt enthaltenen Einheiten (max. 8-stellig numerisch) 3902 Fälliger Betrag 2 für Nachkommastelle (max. 15-stellig numerisch) 3911 Fälliger Betrag mit ISO Währungscode 1 für Nachkommastelle (max. 18-stellig numerisch) 3921 Zu zahlender Betrag 1 für Nachkommastelle (max. 15-stellig numerisch) 3933 Zu zahlender Betrag mit ISO Währungscode 3 für Nachkommastelle (max. 18-stellig numerisch) 400 Bestell- /Auftragsnummer des Warenempfängers (max. 30-stellig alphanumerisch)

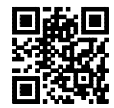

(401)Sendungsnummer (max. 30-stellig alphanumerisch)

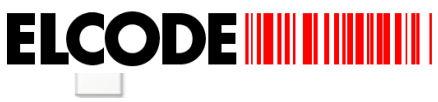

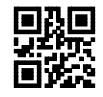

(402)12345678901234567 (17-stellig numerisch) 402 Lieferungsnummer

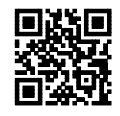

(403)Leitcode1234567890123456789012 (max. 30-stellig alphanumerisch)

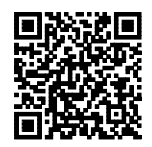

(410)1234567890123(411)1234567890123(412)1234567890123(413)1234567890123(414)1234567890123(415)12345678 90123(420)PLZ des Empfaengers

410 Global Location Number des Warenempfängers (13-stellig numerisch)

411 Global Location Number des Rechnungsempfängers (13-stellig numerisch)

412 Global Location Number des Lieferanten (13-stellig numerisch)

413 Global Location Number des Endempfängers (13-stellig numerisch)

414 Global Location Number auf der physischen Lokation (13-stellig numerisch)

415 Global Location Number des fakturierenden Teilnehmers (13-stellig numerisch)

420 Postleitzahl des Empfängers (max. 20-stellig alphanumerisch)

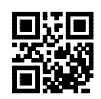

(421)005PLZ Empf. (max. 12-stellig alphanumerisch) 421 Postleitzahl des Empfängers mit 3.stelligem ISO Ländercode

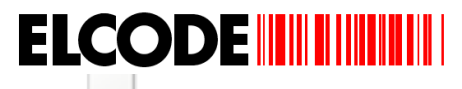

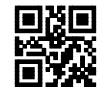

(422)123 (3-stellig numerisch) 422 Ursprungsland der Ware

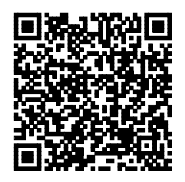

(8001)12345678901234(8002)ABCD5678901234567890(8003)12345678901234ABCD567890123456(8004)ABCD567890 12345678901234567890(8005)123456(8006)123456789012341212(8007)ABCD56789012345678901234567890(8018)12 3456789012345678

8001 Sonderanwendung Rollenprodukte (14-stellig numerisch)

- 8002 Electronic Serial Identifier for Cellular Mobile Telefones (max. 20-stellig alphanumerisch)
- 8003 Global Returnable Asset Identifier (max. 30-stellig alphanumerisch)
- 8004 Global Individual Asset Identifier (max. 30-stellig alphanumerisch)
- 8005 Abgabepreis pro Masseinheit (6-stellig numerisch)
- 8006 Identifikation einer Artikelkomponente (18-stellig numerisch)
- 8007 Internationale Bankenverrechnungsnummer (max. 30-stellig alphanumerisch)
- 8018 Global Service Relation Nummer (18-stellig numerisch)

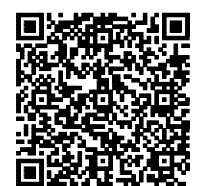

Code mit 223 Zeichen zu lang (max. Länge 200 Zeichen)

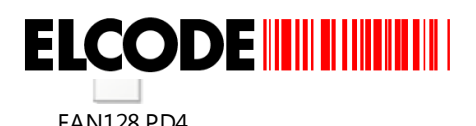

\_EAN128.PD4 Ident- und Datenfunk-Systeme 9430 St.Margrethen

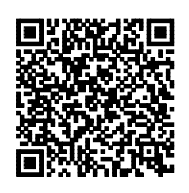

(8020)ABCD567890123456789012345(8100)612345(8101)8123451234(8102)63(90)ABCD5678901234567890123456789 0(91)ABCD56789012345678901234567890(92)ABCD123456789012345678901234567890(93)ABCD56789012345678901 234567890

Die max. Länge bei Kennzeichen (92) ist 30. Da dieses Feld 34 Stellen lang ist, **wird die Lesung mit der Meldung "App.Id nicht bekannt" abgelehnt.**

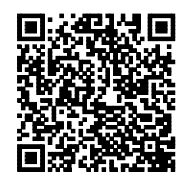

(8020)ABCD567890123456789012345(8100)612345(8101)8123451234(8102)63(90)ABCD5678901234567890123456789 0(91)ABCD56789012345678901234567890(92)ABCD56789012345678901234567890(93)ABCD567890123456789012345 67890

8020 Zahlscheinbezugsnummer (max. 25-stellig alphanumerisch) 8100 Reserviert für "Coupon Extended Code-NSC" (6-stellig numerisch) 8101 Reserviert für "Coupon Extended Code-NSC" (10-stellig numerisch) 8102 Reserviert für "Coupon Extended Code-NSC" (2-stellig numerisch) 90 Information für bilateral abgestimmte Anwendung (max. 30-stellig alphanumerisch) 91 Unternehmensinterne Anwendung (max. 30-stellig alphanumerisch) 92 Unternehmensinterne Anwendung (max. 30-stellig alphanumerisch)

93 Unternehmensinterne Anwendung (max. 30-stellig alphanumerisch)

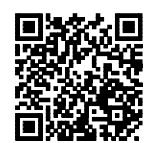

(94)ABCD56789012345678901234567890(95)ABCD56789012345678901234567890(96)ABCD5678901234567890123456 7890

94 Unternehmensinterne Anwendung (max. 30-stellig alphanumerisch) 95 Unternehmensinterne Anwendung (max. 30-stellig alphanumerisch) 96 Unternehmensinterne Anwendung (max. 30-stellig alphanumerisch)

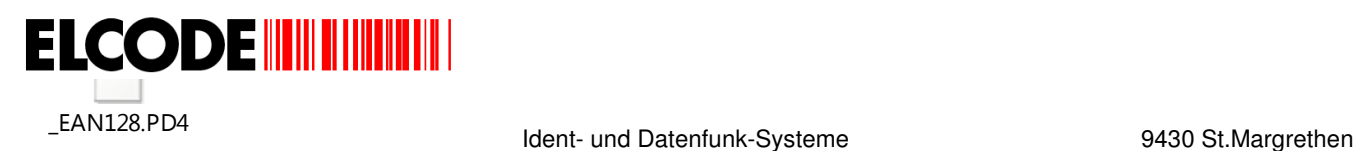

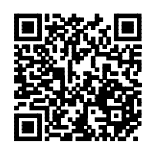

(97)ABCD56789012345678901234567890(98)ABCD56789012345678901234567890(99)ABCD5678901234567890123456 7890

97 Unternehmensinterne Anwendung (max. 30-stellig alphanumerisch) 98 Unternehmensinterne Anwendung (max. 30-stellig alphanumerisch) 99 Unternehmensinterne Anwendung (max. 30-stellig alphanumerisch)

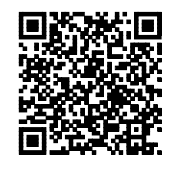

(3401)123456(3412)123456(3423)123456(3434)123456(3445)123456(3456)123456(3467)123456(3477)123456(3488)123 456(3499)123456(3533)123456(3544)123456(3555)123456(3622)123456(3633)123A56(3677)123456(3688)123456(3699) 123456

Verschiedenste Mengen- und Massangaben mit unterschiedlichen Nachkommastellen

Beim App.Id (3633) hat es bei den Daten ein Buchstabe "A" was unzulässig ist, darum **wird die Lesung mit der Meldung "Nur Zahlen möglich" abgelehnt.**

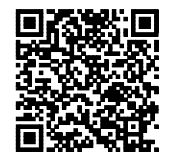

(3401)123456(3412)123456(3423)123456(3434)123456(3445)123456(3456)123456(3467)123456(3477)123456(3488)123 456(3499)123456(3533)123456(3544)123456(3555)123456(3622)123456(3633)123456(3677)123456(3688)123456(3699) 1234

Verschiedenste Mengen- und Massangaben mit unterschiedlichen Nachkommastellen

Beim App.Id (3699) sind die Daten nur 4- anstatt 6-stellig, darum wird die Lesung mit der Meldung "Inhalt zu kurz" **abgelehnt.**

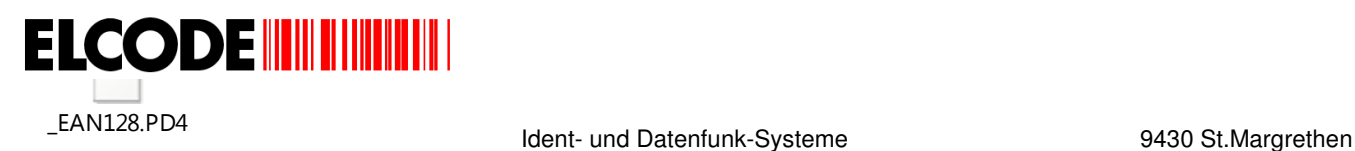

### **2. Erfassungsablauf**

Nach dem Einschalten erscheint:

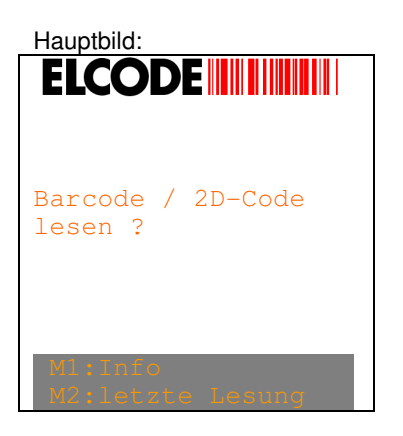

Hat das mobile Barcode-Terminal BHT-800 keinen 2D-Code-fähigen Lesekopf, fehlt "2D-Code".

Nach "M2:letzte Lesung" erscheint "Bild AI" bei einem EAN128-Code, resp. "Bild Barcode-Typ" wenn es kein EAN128-Code war.

Nach "M1:Info" erscheint:

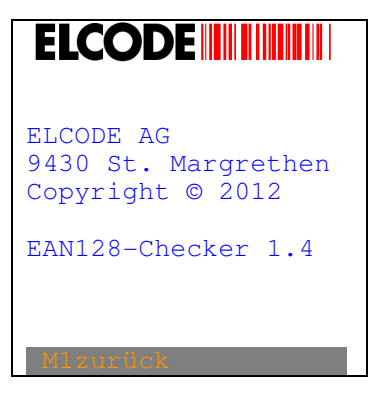

Nach "M1zurück" wird zurück geschritten.

Nach dem Lesen eines 2D-Codes wird geprüft, ob der gelesene 2D-Code länger als 200 Stellen ist. Ist dies der Fall erscheint:

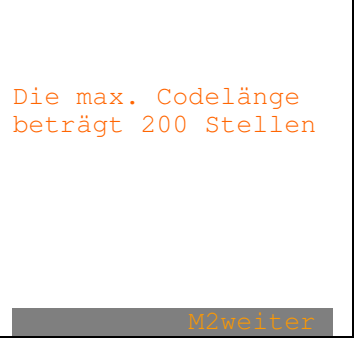

Nach "M2weiter" wird zurück geschritten.

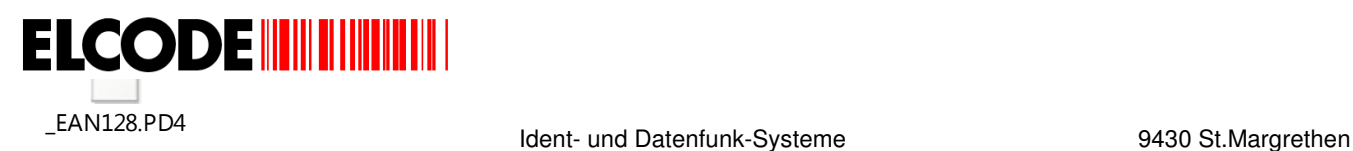

Nach dem Lesen eines Codes wird geprüft, ob der Beginn eine korrekte EAN128-Sequenz ist. Ist dies nicht der Fall und ist die gelesene Länge kleiner als 141 Zeichen, erscheint:

#### Bild Barcode-Typ:

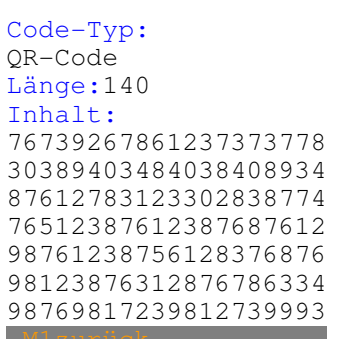

Nach "M1zurück" wird zurück geschritten.

Nach dem Lesen eines Codes wird geprüft, ob der Beginn eine korrekte EAN128-Sequenz ist. Ist dies nicht der Fall und ist die gelesene Länge grösser als 140 Zeichen, erscheint:

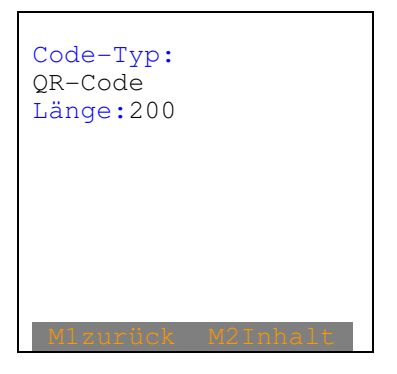

Nach "M1zurück" wird zurück geschritten.

Nach "M2Inhalt" erscheint:

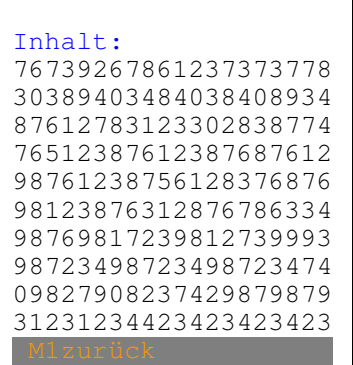

Nach "M1zurück" wird zurück geschritten.

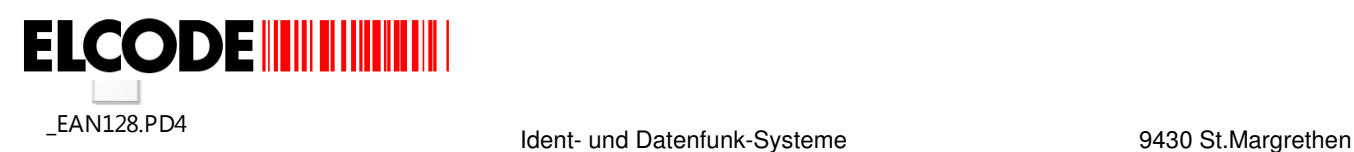

Nach dem Lesen eines Codes wird geprüft, ob der Beginn eine korrekte EAN128-Sequenz ist. Ist dies der Fall und wurde kein Fehler festgestellt, erscheint z.B.:

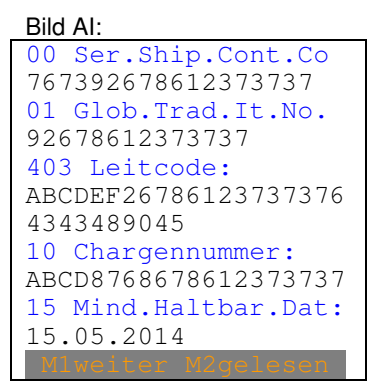

Die" Application Identifier"- Nummer und ein abgekürzter Klartext wird blau dargestellt. Danach kommt der 1 oder 2-zeilige Inhalt in schwarzer Schrift.

Nach "M1weiter" erscheinen weitere "Application Identifier" oder das "Bild Barcode-Typ".

Nach "M2gelesen" erscheint der gelesene Code bei dem die "Application Identifier" in Klammern stehen:

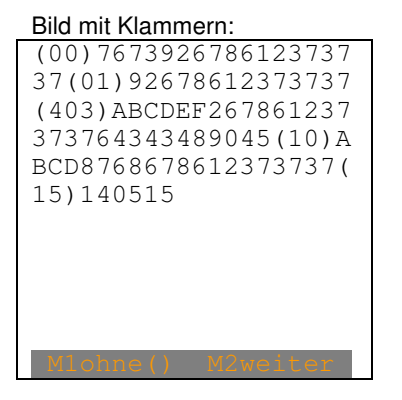

Nach "M2weiter" wird zurück geschritten.

Nach "M1ohne()" erscheint der gelesene Code ohne Klammern:

00767392678612373737 0192678612373737403A BCDEF267861237373764 34348904510ABCD87686 7861237373715140515

Nach "M2zurück" wird zurück geschritten.

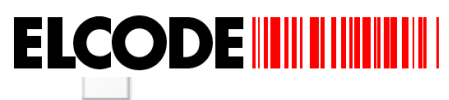

\_EAN128.PD4 Ident- und Datenfunk-Systeme 9430 St.Margrethen

Ist der Beginn des gelesenen Codes eine korrekte EAN-128-Sequenz, stimmt es aber danach nicht, erscheint bei Fehlercode 1:

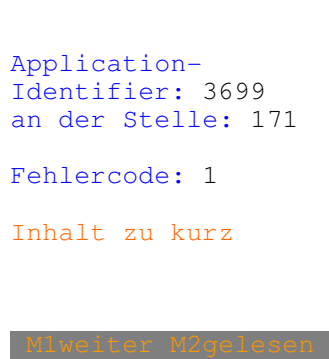

Die für diesen Application-Identifier vorgeschriebene Datenlänge wurde nicht eingehalten.

Bei Fehlercode 2:

Application-Identifier: 3633 an der Stelle: 141 Fehlercode: 2 nur Zahlen möglich

Bei diesem Application-Identifier sind auch unzulässige Alpha-Zeichen vorhanden.

Fehlercode 3:

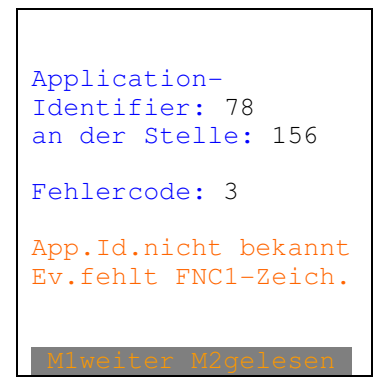

FNC1-Zeichen schliessen variable Felder ab. Dieser Fehler kommt oft vor, wenn dieses Abschlusszeichen fehlt. Fehlt das Abschlusszeichen, wird angenommen, dass die maximale Feldgrösse benutzt wird.